## **TYPO3.Neos - Feature # 58297**

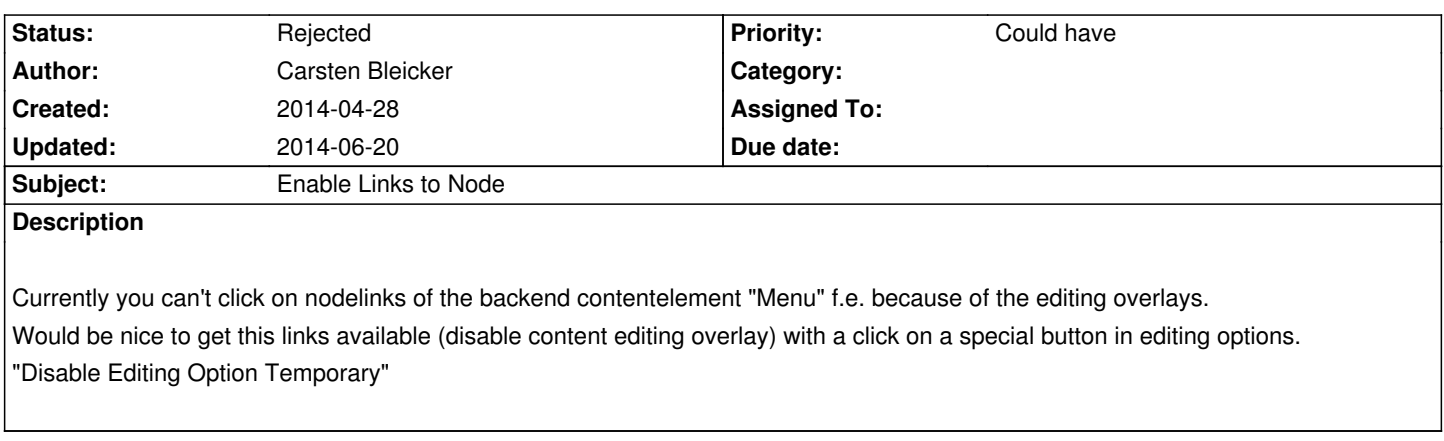

## **History**

## **#1 - 2014-06-20 16:51 - Christian Müller**

*- Status changed from New to Rejected*

You can use the desktop preview to do that. We might also disable them in the full-screen preview.